$A$ *hexo* 

## **Anleitung zur Speicherung von TRL/SMD4331-4Kanal(auchMini),433,920MHzHandsendern**

## **Hinweis:SiebenötigeneinenvollfunktionsfähigenHandsenderderobengenanntenSerie!**

**Tipp:** Oft hilft es, eine brandneue Batterie im alten Handsender einzusetzen, falls es Probleme beim Übertragen des Codes gibt!

## **Vorgehensweise:**

1.) Halten Sie die Taste 4 gedrückt (Abb. A). Die rote LED blinkt.

**2.)** Drücken Sie nacheinander die Taste 1, 2 und 3. Die grüne LED leuchtet jedesmal auf, wenn Sie eine Taste drücken.

3.) Lassen Sie die Taste 4 los. Die grüne LED blinkt (Abb. B).

**4.)** Drücken Sie eine der 4 gewünschten Tasten, welche Sie codieren möchten (Abb. C). Die rote und grüne LED leuchten dauerhaft auf (Abb. D).

**5.)** Legen Sie Ihren alten SMD Handsender (Kopf an Kopf) an den Torix Abexo SMD Handsender und halten Sie die Taste Ihres alten Handsenders solange gedrückt, bis nach ca. 6 Sekunden die grüne LED des Torix Abexo SMD Handsenders blinkt (Abb. E).

**6.)** Der Lernvorgang ist nun abgeschlossen.

Am Funkempfänger muss KEINE Einstellung vorgenommen werden!

Hinweis: Beim Versuch eine nicht kompatible Fernbedienung zu speichern, blinken beide LED abwechselnd rot und grün.

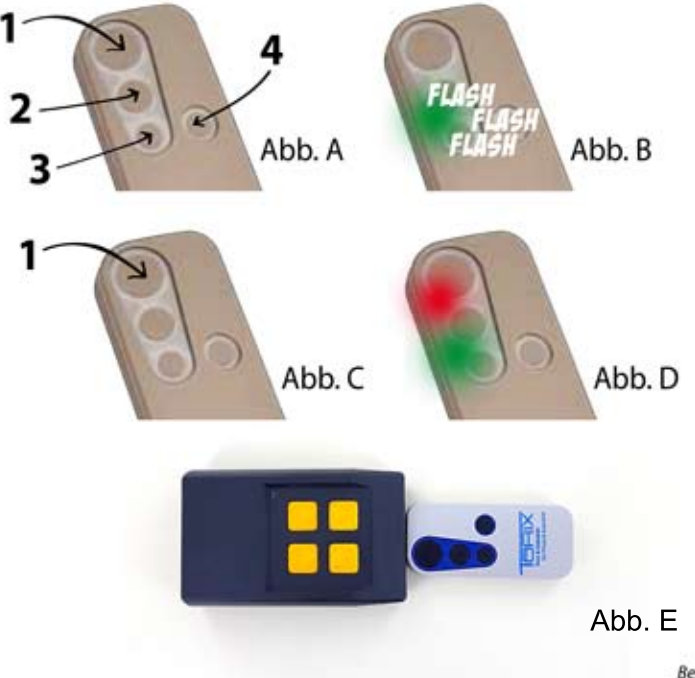

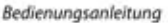